## **Février 2019 - Diffuser sa tablette sur le vidéoprojecteur facilement**

- Les Clubs et l'AS - Numérique - Trucs et Astuces -

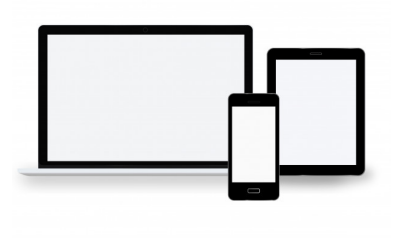

Date de mise en ligne : mercredi 30 janvier 2019

**Copyright © Collège Molière - Tous droits réservés**

Nous sommes au mois de février 2019 et je vous propose une nouvelle petite astuce très pratique pour diffuser le contenu de sa tablette (ou son smartphone) sur le vidéoprojecteur de votre salle.

Dans chaque malette, dès demain matin, vous pourrez trouver un Dongle, qui une fois relié à votre vidéoprojecteur vous rendra la vie plus facile pour montrer à vos élèves ce qu'ils ont à faire avec la tablette pendant votre cours.

Voici la vidéo ... je remercie mes étudiants pour s'être amusés un peu avec moi :